# **СИЛАБУС НАВЧАЛЬНОЇ ДИСЦИПЛІНИ**

## **«Сучасні методи моделювання та дослідження процесів видобутку вуглеводнів»**

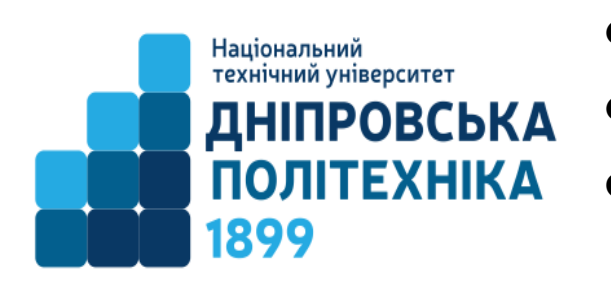

**Ступінь освіти** доктор філософії **Спеціальність**  185 Нафтогазова інженерія та технології **Освітня програма** «Нафтогазова інженерія та технології» **Тривалість викладання**  7 чверть **Заняття:** лекції: 3 години практичні заняття: 2 години **Мова викладання** українська **Кафедра, що викладає** нафтогазової інженерії та

**Сторінка курсу в СДО НТУ «ДП»: <https://do.nmu.org.ua/course/view.php?id=6351> Консультації:** за окремим розкладом, погодженим зі здобувачами вищої освіти.

#### **Інформація про викладача:**

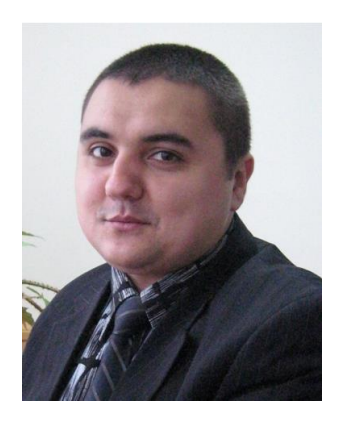

## **Викладач: Расцвєтаєв Валерій Олександрович** доцент, канд. техн. наук, кафедри нафтогазової інженерії та буріння **Персональна сторінка** <https://trrkk.nmu.org.ua/ua/kadri/prepodi.php> **E-mail:**

буріння

[rastsvietaiev.v.o@nmu.one](mailto:rastsvietaiev.v.o@nmu.one)

#### **1. Анотація до курсу**

Моделювання технологічних процесів – процес побудови моделі, об'єктом якої є технологічний процес або його складові, і яка призначена для вирішення конкретних практичних задач:

- розроблення нових технологічних процесів чи вдосконалення існуючих;

- визначення та/або прогнозування характеристик чи показників технологічного процесу або його результатів, які неможливо чи економічно недоцільно визначити в реальних умовах;

- навчальні чи демонстраційні моделі, які надають можливість візуального представлення реальних процесів і явищ, що являють собою чи супроводжують технологічні процеси або окремі його складові;

- імітаційні моделі які дозволяють візуалізувати технологічні процеси чи їх елементи, та які призначені для реклами, розваг, популярних телепередач тощо.

Моделювання в нафтогазовій промисловості доцільно розглядати в плані основних об'єктів, та технологічних процесів і пристроїв, які використовуються при бурінні, видобуванні, транспорті та зберіганні, первинній та вторинній переробці вуглеводневих флюїдів.

#### **2. Мета та завдання курсу**

**Мета дисципліни** – формування компетентностей щодо сучасних методів моделювання та дослідження процесів видобутку вуглеводнів.

#### **Завдання курсу**:

- Ознайомитися з сучасними методами моделювання та дослідження процесів видобутку вуглеводнів;
- Знати методологію моделювання та дослідження процесів видобутку вуглеводнів;
- Застосовувати сучасні методи аналізу та обробки інформації для контролю функціонування технологічних систем при моделюванні та дослідженні процесів видобутку вуглеводнів.

#### **3. Результати навчання**

Оволодіння методами самостійного рішення аналітичних та прикладних та наукових завдань при моделюванні та дослідженні процесів видобутку вуглеводнів

Набуття практичних навичок у застосуванні сучасних методів аналізу та обробки інформації для контролю функціонування технологічних систем при моделюванні та дослідженні процесів видобутку вуглеводнів.

## **4. Структура курсу**

## **ЛЕКЦІЇ**

#### **1. Застосування програми MBAL для моделювання та дослідження процесів видобутку вуглеводнів**

1.1. Керування файлами: відкриття та збереження файлів, додати, визначення робочого каталогу, параметри, перегляд програмного ключа,вибір принтерів і плотерів, буфер обміну WINDOWS, блокнот WINDOWS.

1.2. Встановлення одиниць: визначення системи одиниці, визначення глобальної системи одиниць, зміна окремих змінних одиниць, мінімальний і максимальний ліміти, деталі перетворення, скидання одиниць вимірювання, створення звіту про одиниці.

1.3. Отримання допомоги: доступ до довідки, допомога через меню, отримання довідки щодо використання миші та клавіатури, згортання довідки.

## **2. Імпорт даних у MBAL**

2.1. Загальна інформація про імпортування даних у MBAL: імпорт файлу ASCII, імпортування даних із джерела даних ODBC,

2.2. Статичний фільтр імпорту.

2.3. Імпорт файлу ASCII: налаштування імпорту, лінійний фільтр, фільтр імпорту.

2.4. Імпорт бази даних ODBC: налаштування фільтра, вибір таблиці та полів.

## **3. Сюжети та звіти у MBAL**

3.1. Екран графіки: вихід із екрана сюжету, зміна розміру дисплея, змінення

відображення графіка, масштаби графіка, меню дисплея, мітки, кольори, ширина ліній графіка, шрифти, легенди сюжетів.

3.2. Вивід до друку у MBAL: вибір принтера чи плотера, створення друкованої копії сюжету.

3.3. Зміна нанесених на графік змінних.

3.4. Звітність у MBAL: вибір розділів для включення до звіту, вирішення проблеми друку.

## **4. Визначення системи у MBAL**

4.1 Інструменти аналізу пластів.

4.2 Опції системи: параметри інструменту, інформація про користувача, коментарі користувача та штамп дати.

## **5. Опис PVT у програмі MBAL**

5.1. Вибір методу PVT.

5.2. Опис Black Oil PVT: PVT для нафти, варіант контрольованої змішуваності, зіставлення кореляцій, використання таблиць PVT, таблиці PVT для контрольованої змішуваності, змінний PVT для масляного резервуару, PVT для газу, опція водяної пари, Black Oil PVT для ретроградного конденсату, процедура перевірки моделі Black Oil Condensate, PVT для загальної моделі, багаторазові визначення PVT, перевірка обчислень PVT.

5.3. Композиційне моделювання: налаштування моделі EOS, композиційне відстеження, повний опис складу рідини.

## **6. Інструмент балансу матеріалів у MBAL**

6.1. Доступні дані.

6.2. Налаштування базової моделі.

6.3. Відповідність даним історії виробництва в MBAL: використання опції моделювання для перевірки якості моделі, що відповідає історії.

6.4. Прогнозування: відносна перманентна відповідність, підтвердження дійсності «Rel Perms».

6.5. Прогнозування падіння пластового тиску без свердловини.

6.6. Прогнозування падіння видобутку та пластового тиску зі свердловиною модель.

## **7. Інструмент матеріального балансу у MBAL**

7.1. Модель резервуару матеріального балансу: рекомендований робочий процес.

7.2. Графічний інтерфейс MBAL: маніпулювання об'єктами, перегляд об'єктів, перевірка даних об'єкта.

7.3. Параметри інструменту.

7.4. Введення даних: дані свердловин, вхідні дані резервуара, параметри резервуара, дані передачі, перехід із розподілу резервуару, підсумок введення, звіти про введення.

7.5. Зіставлення історії: налаштування історії, аналітичний метод, графічний метод, діаграма енергії, графік функції WD, газові резервуари з аномальним тиском, симуляція, зіставлення Fw / Fg / Fo.

7.6. Прогноз виробництва: налаштування передбачення, виробництво та обмеження, коефіцієнт зміни DCQ (тільки газові резервуари), розклад DCQ, визначення типів свердловин, тестування продуктивності свердловини, розклад свердловин, графік звітування, виконання передбачення, відображення результатів резервуара, відображення результатів лунки.

## **8. Техніка Монте-Карло (Monte-Carlo) у MBAL**

8.1 Функції програми.

8.2 Технічна підготовка.

- 8.3 Параметри інструменту.
- 8.4 Розповсюдження.

## **9. Аналіз кривої зниження у MBAL**

- 9.1. Функції програми.
- 9.2. Параметри інструменту.
- 9.3. Історія виробництва.
- 9.4. Зіставлення кривої зниження.
- 9.5. Налаштування передбачення.
- 9.6. Графік звітування.
- 9.7. Виконання прогнозування продуктивності.

### **10. Просторове моделювання у MBAL**

- 10.1. Функції програми.
- 10.2 Технічна підготовка: одночасний потік, фракційний потік.
- 10.3. Параметри інструмента.
- 10.4. Властивості резервуару та флюїдів.
- 10.5. Відносна проникність.
- 10.6. Запуск симуляції: побудова симуляції.

## **11. Багатошаровий інструмент у MBAL**

- 11.1. Функції програми.
- 11.2. Технічна інформація.
- 11.3. Параметри інструменту.
- 11.4. Властивості шару: відносна проникність.
- 11.5. Виконання обчислень.

#### **12. Інструмент розподілу резервуару у MBAL**

- 12.1. Передумови.
- 12.2. Можливості інструменту розподілу резервуарів.
- 12.3. Графічний інтерфейс.
- 12.4. Параметри інструменту.
- 12.5. Вхідні дані: вхідні дані резервуара, вхідні дані свердловини, перенесення з матеріального балансу.

12.6. Обчислення: налаштування, розподіл виконання, результати резервуару, результати свердловини/шару.

## **ПРАКТИЧНІ ЗАНЯТТЯ**

1. Застосування програми MBAL для моделювання та дослідження процесів видобутку вуглеводнів

- 2. Імпорт даних у MBAL
- 3. Сюжети та звіти у MBAL
- 4. Визначення системи у MBAL
- 5. Опис PVT у програмі MBAL
- 6. Інструмент балансу матеріалів у MBAL
- 7. Інструмент матеріального балансу у MBAL
- 8. Техніка Монте-Карло (Monte-Carlo) у MBAL
- 9. Аналіз кривої зниження у MBAL
- 10. Просторове моделювання у MBAL
- 11. Багатошаровий інструмент у MBAL
- 12. Інструмент розподілу резервуару у MBAL

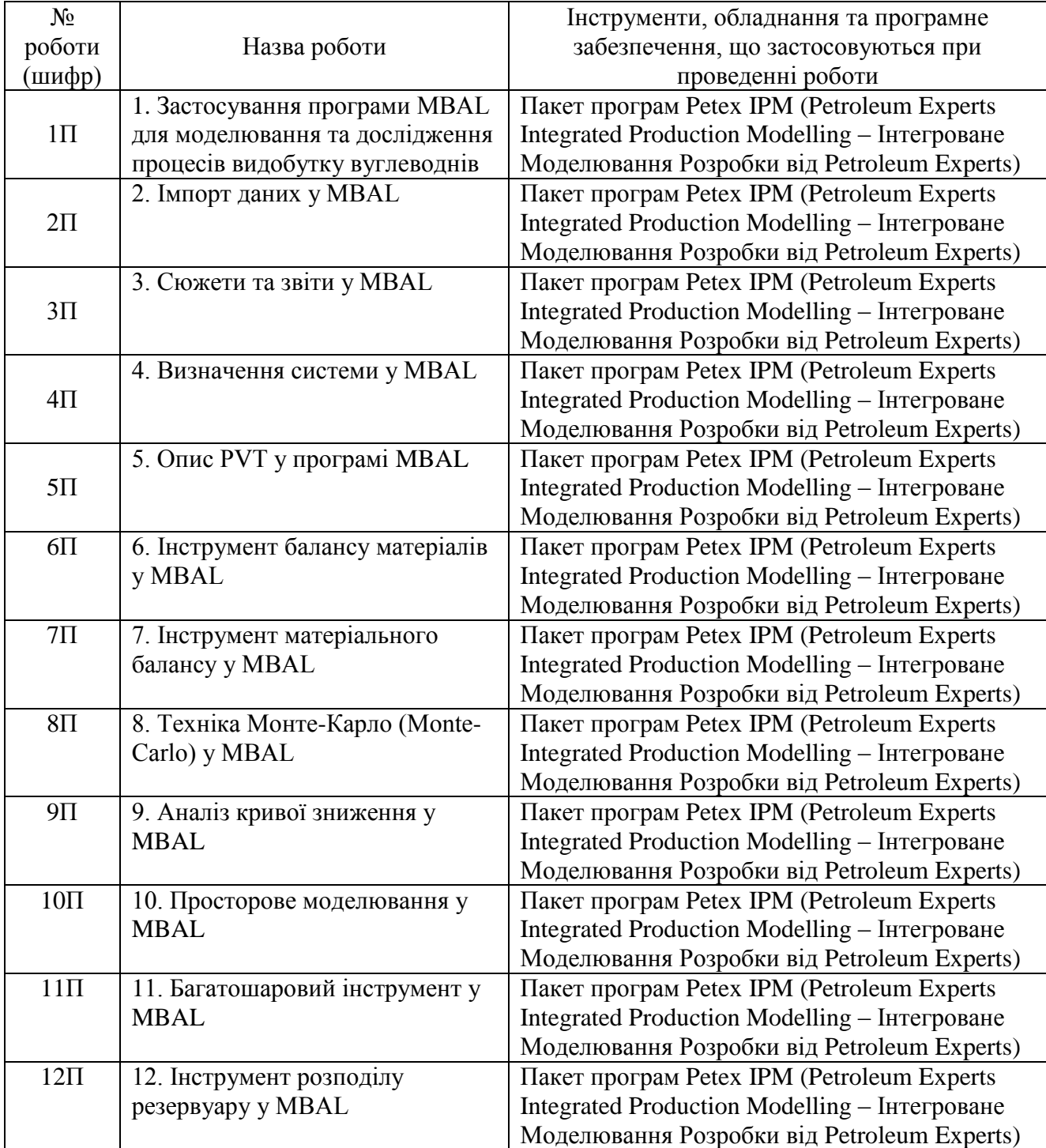

## **5. Технічне обладнання та/або програмне забезпечення**

## **6. Система оцінювання та вимоги**

**6.1. Навчальні досягнення здобувачів вищої освіти** за результатами вивчення курсу оцінюватимуться за шкалою, що наведена нижче:

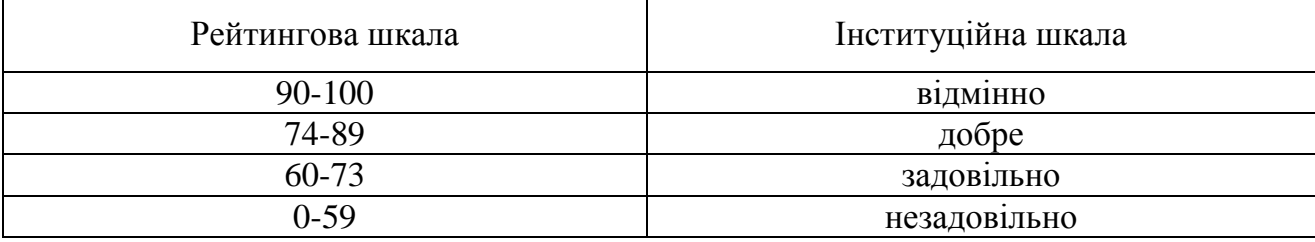

**6.2**. Здобувачі вищої освіти можуть отримати **підсумкову оцінку** з навчальної дисципліни на підставі поточного оцінювання знань за умови, якщо набрана кількість балів складатиме не менше 60 балів.

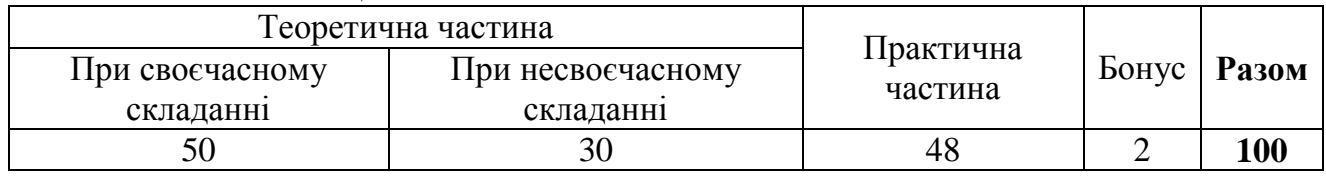

#### Максимальне оцінювання:

Теоретична частина оцінюється за результатами здачі контрольної роботи, яка містить 5 теоретичних питань, кожна вірна відповідь на окреме питання оцінюється у 10 балів (разом 50 балів). При несвоєчасному складанні роботи кожна вірна відповідь на окреме запитання оцінюється у 6 балів (разом 30 балів). Робота виконується письмово в аудиторії або дистанційно з використанням Microsoft Office 365.

Практичні роботи приймаються за контрольними запитаннями до кожної з роботи.

Протягом курсу здобувачам вищої освіти надається можливість виконати 12 практичних завдань. Після завершення курсу здобувачами складається звіт щодо виконання практичних завдань. Звіт за кожним практичним завданням оцінюється у 4 бали (разом 48 балів). Захист звітів відбувається безпосередньо в аудиторії або дистанційно з використанням Microsoft Office 365.

При 100% відвідувані усіх занять здобувачу вищої освіти додаються додаткові 2 бали.

#### **6.3. Критерії оцінювання підсумкової роботи**

У випадку якщо здобувач вищої освіти за поточною успішністю отримав менше 60 балів та/або прагне поліпшити оцінку проводиться підсумкове оцінювання (залік) під час залікового тижня. Залік проводиться у вигляді комплексної контрольної роботи, яка включає запитання з теоретичної та практичної частини курсу. Білет складається з 5 теоретичних питань, кожна вірна відповідь на окреме питання оцінюється у 10 балів (разом 50 балів) та 10 тестових завдань з практичної частини, кожне з запитань оцінюється максимум у 5 балів (разом 50 балів), причому:

5 балів – відповідність еталону;

4 бали – відповідність еталону з незначними помилками;

3 бали – відповідність еталону, є грубі помилки;

2 бали – часткова відповідність еталону, питання повністю не розкрите;

1 бал – невідповідність еталону, але відповідність темі запитання;

0 балів – відповідь не наведена або не відноситься до теми запитання.

Отримані бали додаються і є підсумковою оцінкою за вивчення навчальної дисципліни. Максимально за підсумковою роботою здобувач вищої освіти може набрати 100 балів.

#### **7. Політика курсу**

#### **7.1. Політика щодо академічної доброчесності**

Академічна доброчесність здобувачів вищої освіти є важливою умовою для опанування результатами навчання за дисципліною і отримання задовільної оцінки з поточного та підсумкового контролів. Академічна доброчесність базується на засудженні практик списування (виконання письмових робіт із залученням зовнішніх джерел інформації, крім дозволених для використання), плагіату (відтворення опублікованих текстів інших авторів без зазначення авторства), фабрикації (вигадування даних чи фактів, що використовуються в освітньому процесі). Політика щодо академічної доброчесності регламентується положенням "Положення про систему запобігання та виявлення плагіату у Національному технічному університеті "Дніпровська політехніка" [http://surl.li/alvis.](http://www.nmu.org.ua/ua/content/activity/us_%20documents/System_of_prevention_and_detection_of_plagiarism.pdf)

У разі порушення здобувачем вищої освіти академічної доброчесності (списування, плагіат, фабрикація), робота оцінюється незадовільно та має бути виконана повторно. При цьому викладач залишає за собою право змінити тему завдання.

#### **7.2.Комунікаційна політика**

Здобувачі вищої освіти повинні мати активовану університетську пошту.

Усі письмові запитання до викладачів стосовно курсу мають надсилатися на університетську електронну пошту.

#### **7.3. Політика щодо перескладання**

Роботи, які здаються із порушенням термінів без поважних причин оцінюються на нижчу оцінку. Перескладання відбувається із дозволу деканату за наявності поважних причин (наприклад, лікарняний).

#### **7.4 Політика щодо оскарження оцінювання**

Якщо здобувач вищої освіти не згоден з оцінюванням його знань він може опротестувати виставлену викладачем оцінку у встановленому порядку.

#### **7.5. Відвідування занять**

Для здобувачів вищої освіти денної форми відвідування занять є обов'язковим. Поважними причинами для неявки на заняття є хвороба, участь в університетських заходах, академічна мобільність, які необхідно підтверджувати документами. Про відсутність на занятті та причини відсутності здобувач вищої освіти має повідомити викладача або особисто, або через старосту.

За об'єктивних причин (наприклад, міжнародна мобільність) навчання може відбуватись в он-лайн формі за погодженням з керівником курсу.

При 100% відвідувані усіх занять здобувачу вищої освіти додаються додаткові 2 бали.

#### **7.6. Бонуси**

Наприкінці вивчення курсу та перед початком сесії здобувачу вищої освітим буде запропоновано анонімно заповнити електронні анкети (Microsoft Forms Office 365), які буде розіслано на ваші університетські поштові скриньки. Заповнення анкет є важливою складовою Вашої навчальної активності, що дозволить оцінити дієвість застосованих методів викладання та врахувати ваші пропозиції стосовно покращення змісту навчальної дисципліни «Сучасні методи моделювання та дослідження процесів видобутку вуглеводнів».

#### **8 Рекомендовані джерела інформації**

#### **Базові**

1. PETROLEUM ENGINEERING AND STRUCTURAL GEOLOGY SOFTWARE. https://www.petroleumexperts.com/.

2. MBAL Reservoir Engineering Toolkit. Version 8.1. Petroleum Experts Ltd 2005. https://www.petroleumexperts.com/.

3. Білецький, В.С. (2021). Моделювання у нафтогазовій інженерії. Львів: «Новий Світ – 2000», Харків: НТУ «ХПІ[».](http://repository.kpi.kharkov.ua/handle/KhPI-Press/53786)

4. Буріння свердловин. Навчальний посібник. Є.А. Коровяка, В.Л. Хоменко, Ю.Л. Винников, М.О. Харченко, В.О. Расцвєтаєв ; М-во освіти і науки України, Нац. техн. ун-т "Дніпровська політехніка". - Дніпро: НТУ "ДП", 2021. - 294 с.

#### **Допоміжні**

1. Білецький В.С. Основи нафтогазової справи / В.С. Білецький, В.М. Орловський, В. І. Дмитренко, А.М. Похилко. – Полтава: ПолтНТУ, Київ: ФОП Халіков Р.Х., 2017.  $-312$  c.

2. Основи нафтогазової інженерії [Текст]: підруч. для студ. спец. 185 «Нафтогазова інженерія та технології» / Білецький В.С., Орловський В.М., Вітрик В.Г.; НТУ «ХПІ», ХНУМГ ім. О.М. Бекетова. – Полтава: ТОВ "АСМІ", 2018. – 415 с.

3. Прогресивні технології спорудження свердловин: монографія / Є.А. Коровяка, А.О. Ігнатов; М-во освіти і науки України, Нац. техн. ун-т «Дніпровська політехніка». - Дніпро: 2020. - 164 с.